# การเขียนโปรแกรมภาษา C++ WEEK #2

ดร.นิฏฐิตา เชิดชู โปรแกรมวิชาวิศวกรรมโทรคมนาคม มหาวิทยาลัยราชภัฎนครปฐม

ตัวแปร (Variable) และชนิดของข้อมูล (Data Type) ตัวแปร คือ สิ่งที่สามารถเปลี่ยนค่าไปได้เรื่อยๆ

- การตั้งชื่อตัวแปร
	- ประกอบไปด้วย ตัวอักษร, ตัวเลข, หรือ \_ <del>เท่านั้น</del>
	- ห้ามมีช่องว่างหรือเครื่องหมายอื่นๆ (เช่น . ,) อยู่ภายในชื่อที่ตั้งขึ้น
	- ชื่อตัวแปรต้องขึ้ นต้นด้วยตัวอักษร (ในบางครั้งอาจยอมให้ขึ้ นต้นด้วย \_ ถ้าไม่ได้ ถูกจองไว้เพื่อการใช้งานอย่างอื่นของคอมไพล์เลอร์แต่ละชนิด)

**ระวัง!!!**ชื่อใน c++ น้นั case-sensitive

ดงัน้นั Result≠ result ≠RESULT

- ห้ามขึ้ นต้นด้วยตัวเลขเด็ดขาด
- $\blacksquare$ ชื่อที่ตั้งขึ้นต้องไม่ซ้ำกับคำที่ได้ถูกจองไว้ (reserved keywords)

asm, auto, bool, break, case, catch, char, class, const, const cast, continue, default, delete, do, double, dynamic cast, else, enum, explicit, export, extern, false, float, for, friend, goto, if, inline, int, long, mutable, namespace, new, operator, private, protected, public, register, reinterpret cast, return, short, signed, sizeof, static, static cast, struct, switch, template, this, throw, true, try, typedef, typeid, typename, union, unsigned, using, virtual, void, volatile, wchar t, while

and, and eq, bitand, bitor, compl, not, not eq, or, or eq, xor, xor eq

### ชนิดของตัวแปร

### 1 byte เป็นหน่วยเล็กที่สุดของ memory ที่เราสามารถบริหารจัดการได้

### $\Box$  8 bits = 2<sup>8</sup> = 256 (0-255)

### ข้อมูลพื้ นฐานชนิดต่างๆ (\*Size & Range จะมีความต่างกันในแต่ละ คอมไพเลอร์)

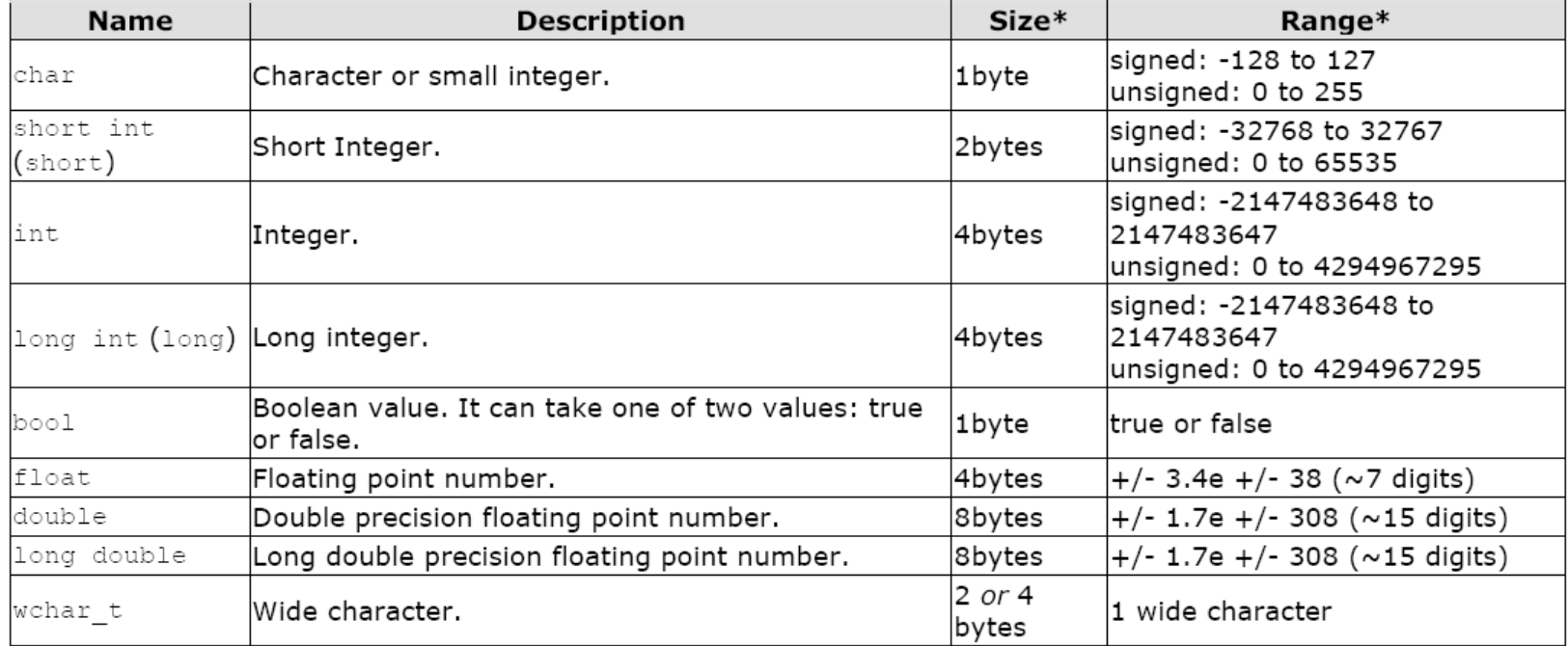

### การประกาศตัวแปร

- □ ข้อมูลชนิดอื่นๆ ถ้าไม่ได้กำหนดว่าเป็น signed หรือ unsigned คอมไพเลอร์ ส่วนใหญ่จะกำหนดให้เป็น signed by default
- □ ยกเว้น **char** ถ้าเราต้องการเก็บข้อมูลที่เป็นตัวเลขให้กำหนดด้วยว่าเป็นแบบ signed หรือ unsigned
- □ short และ long ถ้าใช้เดี่ยวๆ จะอนุมานว่าเป็น short int และ long int ตามลำดับ

```
short Year;
short int Year;
```
signed และ unsigned ถ้าใช้เดี่ยวๆ จะอนุมานว่าเป็น signed int และ

```
unsigned int ตามลำดับ
```
unsigned NextYear; unsigned int NextYear;

### การกลับค่าของเลขจำนวนเต็ม

□ การกำหนดชนิดของตัวแปรต้องกำหนดให้สอดคล้องกับช่วงของตัวเลขที่เรา ใช้งาน

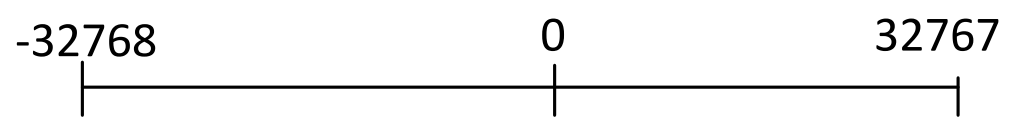

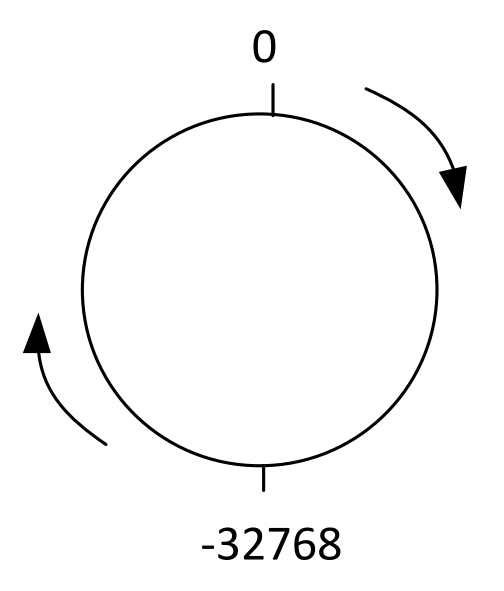

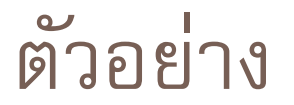

### จากโปรแกรมต่อไปนี้ ค่าของ y มีค่าเท่าไร

```
F#include "stdafx.h"
  #include <iostream>
  using namespace std;
\existsint main()
  €
       short signed int a = 32767;
       short signed int y = a + 1;
       cout<<y;
       int x;
       \text{cin} \rightarrow \text{xx};
       return 0;
  -}
```
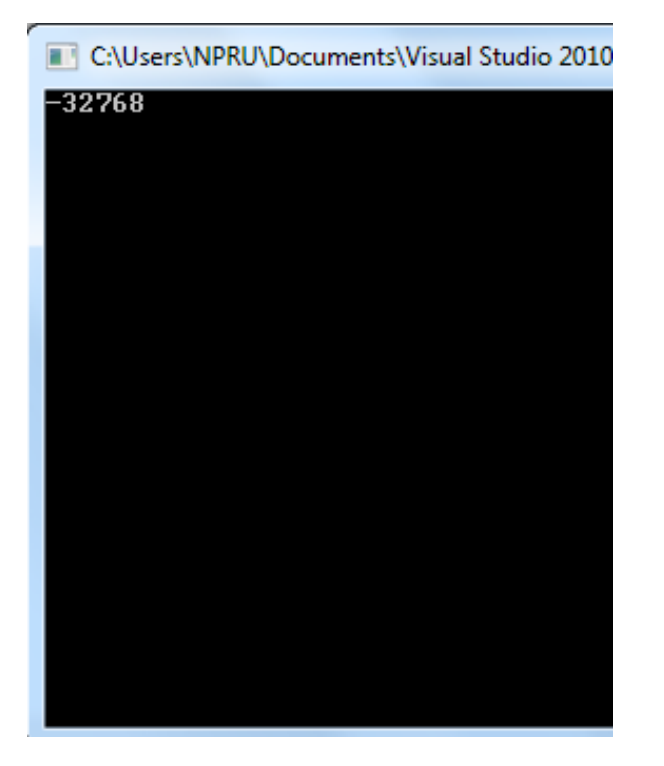

# การตั้งชื่อตัวแปร

### □ ไม่ควรใช้ reserve words เช่น int, bool, if, for เป็นต้น

#### **Reserved words in C**

auto const double float int short struct unsigned break continue else for long signed switch void case default enum goto register sizeof typedef volatile char do l extern if freturn static union while

#### **Reserved words in C++**

dynamic\_cast\_namespace\_reinterpret\_cast\_try asm bool explicit static cast typeid new the monomer of the set of the set of the set of the set of the set of the set of the set of the set of the catch false operator template typename class friend private this using const\_cast\_inline public throw virtual delete mutable protected\_true wchar\_t

# การตั้งชื่อตัวแปร (ต่อ)

- ตัวแรกควรขึ้ นต้นด้วยตัวอักษรหรือเครื่องหมาย underscore (\_)
- ชื่อตัวแปรสามารถประกอบไปด้วย ตัวอักษร ตัวเลข และ underscore
- $□$  ไม่ควรใส่อักขระพิเศษ เช่น & % # หรือ ช่องว่างในการตั้งชื่อตัวแปร
- ตัวอักษรเล็ก กับ ใหญ่มีความหมายต่างกัน เช่น

```
\blacksquare int \alpha = 10;
```
 $\Box$  cout $<<$  A;  $\rightarrow$  error

```
Aไม่เท่ากับ a
```
### การประกาศตัวแปร

ก่อนใช้งานตัวแปรใดๆ ต้องประกาศตัวแปรนั้นพร้อมทั้งชนิดของตัวแปร เช่น

 $\blacksquare$  iht a;

- $\blacksquare$  char c;
- **O**float myNumber;
- รูปแบบการประกาศตัวแปร

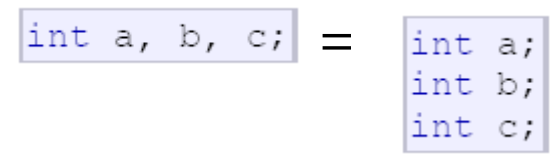

 $\Box$  signed (-,0,+) vs unsigned (0,+) (signed by default for most compilers)

```
signed int MyAccountBalance;
```
### ตัวอย่าง: ตัวแปร

 การประกาศตัวแปร <<Data type>> <<variable name>>; int a; การใส่ค่าให้ตัวแปร <<varname>>=<<value>>;  $a=10;$ □ การนำตัวแปรไปใช้งาน <<varname>>  $a=a+1$ ; //increments the value of a by 1

## ตัวอย่างโปรแกรม

```
// operating with variables
                                                    4
#include <iostream>
using namespace std;
\left| \text{int main } \right|// declaring variables:
 int a, b;
 int result;
 // process:
 a = 5;b = 2;a = a + 1;result = a - b;
 // print out the result:
 cout << result;
  // terminate the program:
 return 0;
```
### การใส่ค่าให้ตัวแปร (Variable Initialization)

- ท าได้ 2 ชนิด
	- $\blacksquare$  type identifier = initial\_value;  $\blacksquare$  int a = 5; **Type identifier (initial\_value);**  $\blacksquare$  int  $a(5)$ ;

### ตัวอย่าง

```
// initialization of variables
                                              16
#include <iostream>
using namespace std;
\intint main ()
K.
\int int a=5; \int initial value = 5
\int int b(2); \int initial value = 2
int result; \sqrt{ } initial value
undetermined
a = a + 3;result = a - b;
cout << result;
 return 0;
```
### ขอบเขตของตัวแปร

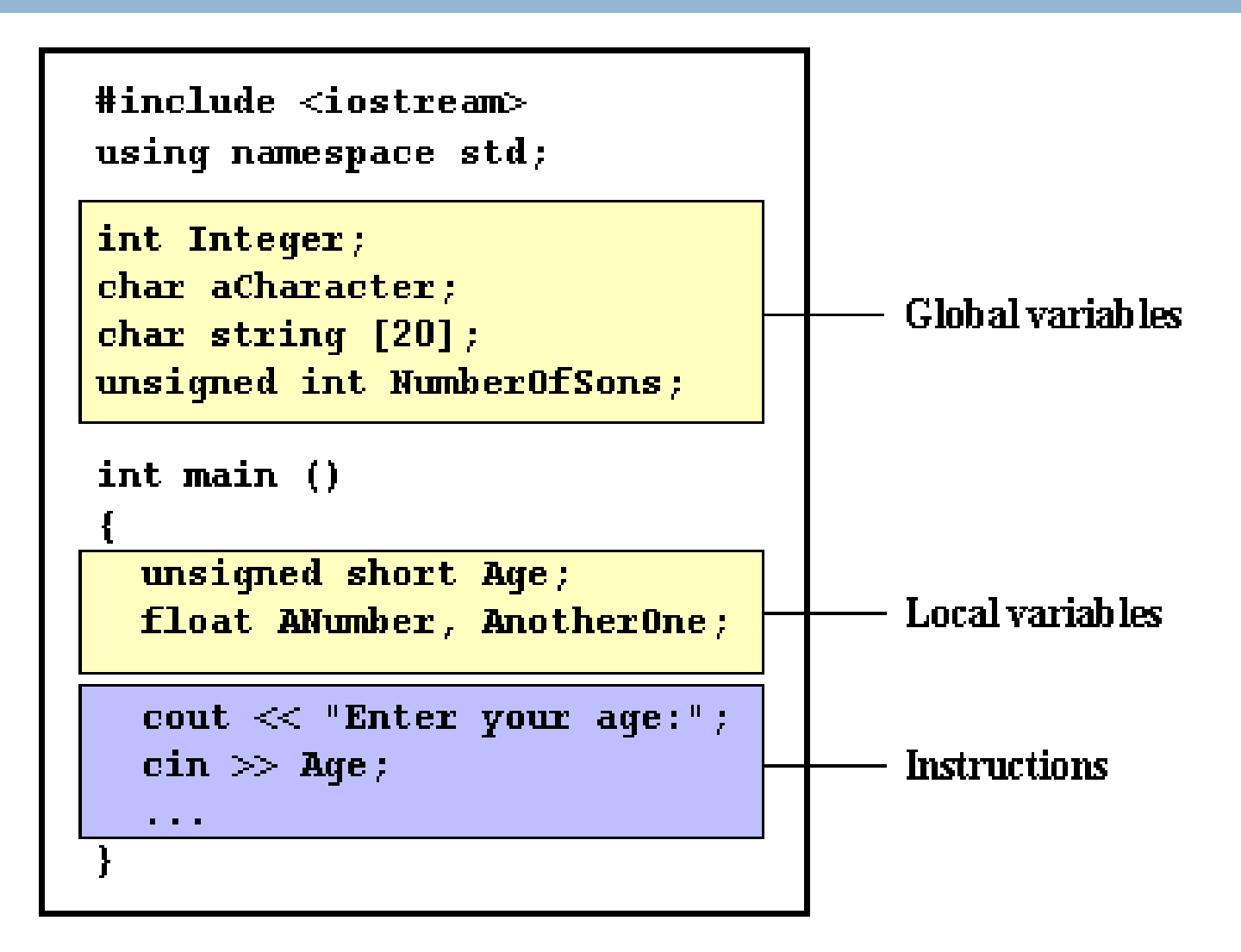

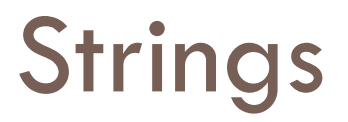

ใช้เก็บตัวอักษรมากกว่า 1 ตัว

 ไม่ใช่ข้อมูลชนิดพื้ นฐาน ท าให้ก่อนใช้งานต้องมีการ ใส่ไฟล์เฮดเดอร์ #include <string>

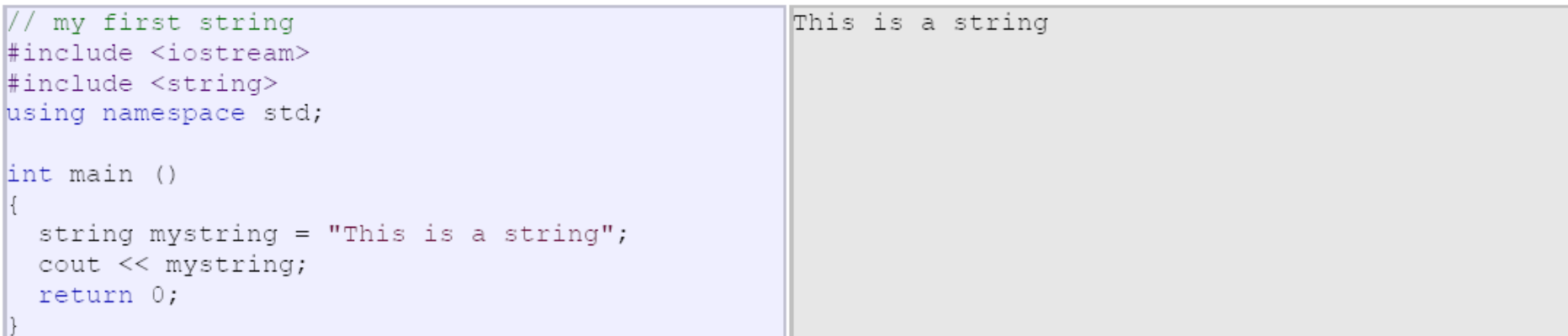

#### การ initialize strings

string mystring = "This is a string"; string mystring ("This is a string");

## การใช้งาน strings

```
// my first string
                                                    This is the initial string content
                                                    This is a different string content
#include <iostream>
#include <string>
using namespace std;
\intint main ()string mystring;
  mystring = "This is the initial string content";
  cout << mystring << endl;
  mystring = "This is a different string content";
  cout << mystring << endl;
  return 0;
```
# ค่าคงที่ (Constant)

 $a = 5;$ 

### □ Constant

- จ านวนเต็ม (Integer) เช่น
- $\blacksquare$  จำนวนทศนิยม (Float)
- **D** Character
- **O** Strings
- **D**boolean

# จำนวนเต็ม (Integer)

- ฐานสิบ 75, 1776, 707, -273
- ฐานแปด 0113
- $\Box$  ฐานสิบหก 0x4b
- $\Box$  75
- 75u
- 75l
- 75ul

## จำนวนทศนิยม (Floating)

- สามารถเป็นทศนิยม
- $e = 10^x$

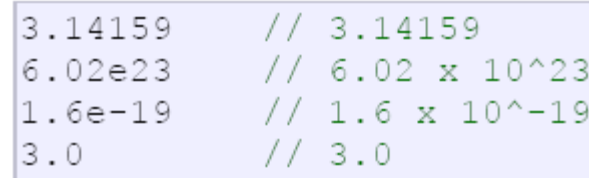

# Character และ Strings

### □ Character

ใช้เครื่องหมาย 'x' เพื่อแทนตัวอักษร x

### Strings

```
\frac{1}{2}^{\prime} o ^{\prime}"Hello world"
"How do you do?"
```

```
\blacksquare ใช้เครื่องหมาย "I am studying C++." เพื่อแทนประโยค
```
### การใช้special characters

 $\cdot \n\wedge n$  $\mathbf{1} \setminus \mathbf{t}$ "Left \t Right" "one\ntwo\nthree"

### □ การเขียนประโยคยาวๆ สามารถแบ่งเป็นหลาย บรรทัดได้

"string expressed in \ two lines"

\n|newline ∖r|carriage return \t|**tab** \vlvertical tab \b|backspace f|form feed (page feed) \aalert (beep) \'single quote (') "double quote (")  $\setminus$ ?|question mark (?)  $|$ backslash  $(\setminus)$ 

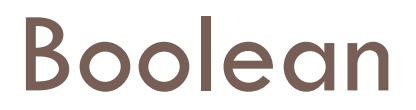

### □ bool (true หรือ false)

# Defined Constants (#define)

```
□ ใช้เมื่อต้องการกำหนดค่าคงที่ของเราเอง เช่น
```

```
\blacksquare #define PI 3.414
```
 $\blacksquare$  #define NEWLINE '\n'

```
□ไม่ต้องมี ; ตอนจบ statement (ให้ นศ. ลองไส่ ;)
```

```
defined constants: calculate circumference
                                                    31.4159
#include <iostream>
using namespace std;
#define PI 3.14159
#define NEWLINE '\n'
int main ()
                             // radius
 double r=5.0;
 double circle;
 circle = 2 * PI * r;
  cout << circle;
  COUT << NEWLINE;
  return 0;
```
### การกำหนดให้ข้อมูลเป็นชนิด Constant (const)

 $\Box$  const int  $x = 100$ ;

const int pathwidth = 100;<br>const char tabulator = '\t';

- $\Box$  การใช้งานเหมือนกันกับ การประกาศ int  $x = 100$ ; แต่
- ค่าของ x จะ**ไม่มีการเปลี่ยนแปลงหลังจากได้initialize** แล้ว

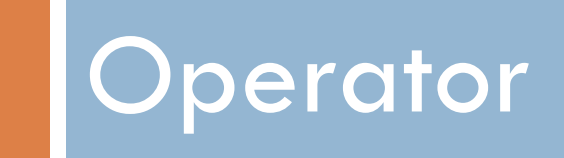

# ตัวดำเนินการ (OPERATORS)

- □ ตัวดำเนินการทางตัวเลข (Arithmetic): +, -, \*, /, %
- $\Box$  ตัวดำเนินการเชิงเปรียบเทียบ (Relational): <, >, <= , >=,  $==$ , !=
- □ ตัวดำเนินการทางลอจิก (Logical): &&, | |, !
- □ ตัวดำเนินการแบบเงื่อนไข (Conditional): ?
- □ ตัวดำเนินการคอมม่า (Comma):,
- □ ตัวดำเนินการทางบิต (Bitwise): &, |, >>, <<
- การเพิ่ม-ลดค่า (Increment and Decrement): ++, --
- การ cast ตัวแปร
- ่ □ ตัวดำเนินการอื่นๆ

### ตัวดำเนินการทางตัวเลข (Arithmetic Operator)

 $\Box$  +, -,  $*$ ,  $/$ , %

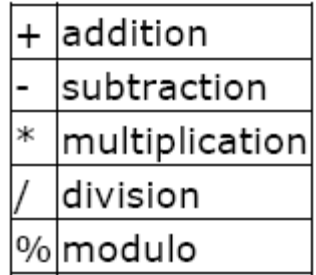

 $a = 11\%3;$ 

# ตัวดำเนินการเชิงเปรียบเทียบ (Relational

### Operator)

$$
\square \leq, >, \ \leq = , > = , \ \equiv = \rangle :=
$$

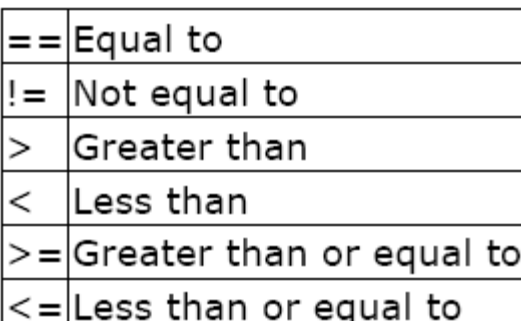

**ไม่เหมือนกับเครื่องหมายเท่ากับตัวเดียว**

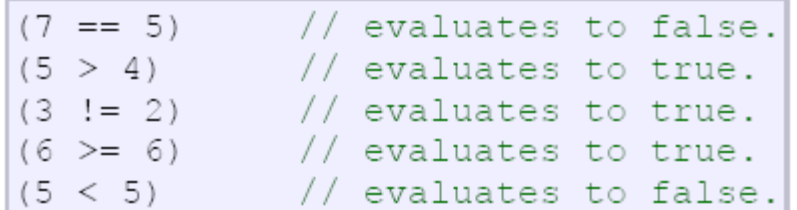

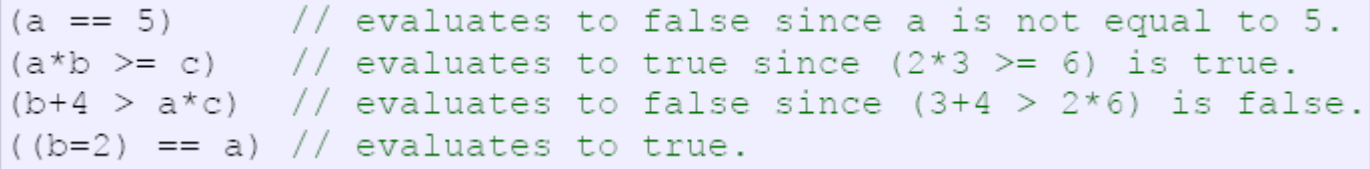

## ตัวดำเนินการทางลอจิก (Logical Operator)

### $B_88, ||, |$

#### $\Box$ !

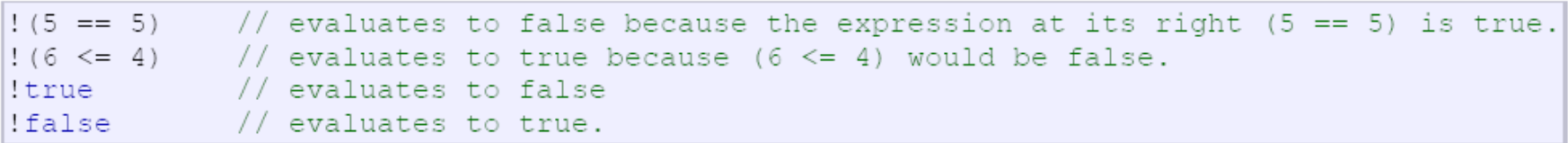

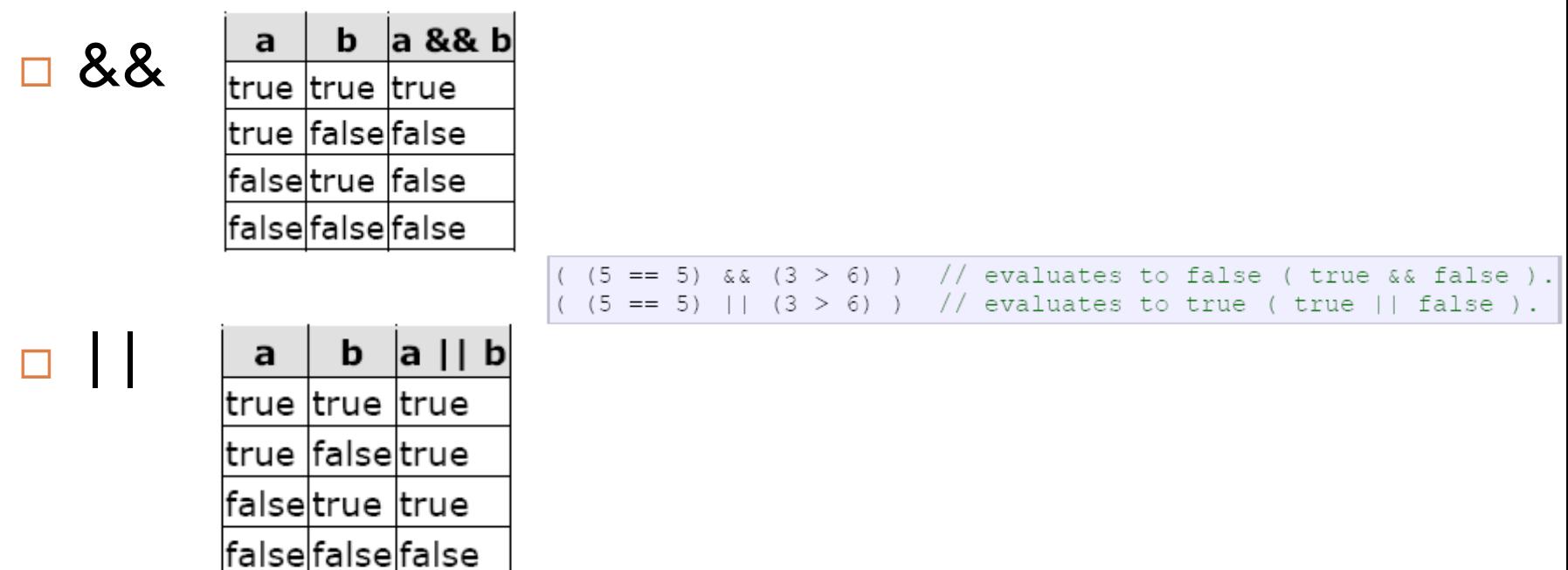

# ตัวดำเนินการแบบเงื่อนไข (Conditional Operator)

- ใช้เมื่อต้องการทดสอบ expression ว่าเป็นจริงหรือไม่
- $\square$  Expression
	- □ condition ? result1 : result 2
- ถ้า condition เป็นจริงจะ return result 1
- ถ้า condition เป็ นเท็จจะ return result 2

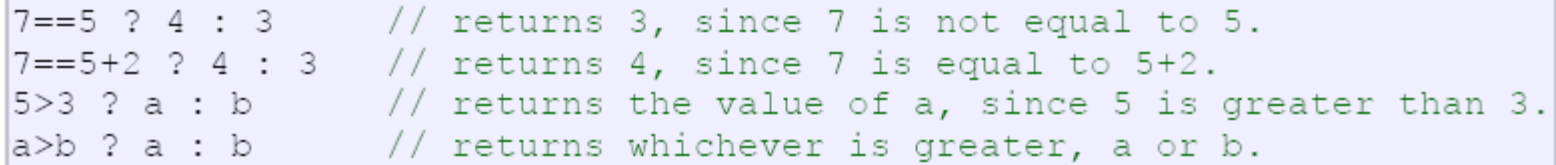

# ตัวอย่าง: การใช้งานตัวดำเนินการแบบเงื่อนไข

```
// conditional operator
```

```
#include <iostream>
using namespace std;
```

```
\intint main ()
F.
```
int a, b, c;

```
a=2;b=7:c = (a>b) ? a : b;
\cot < c;
```
return 0;

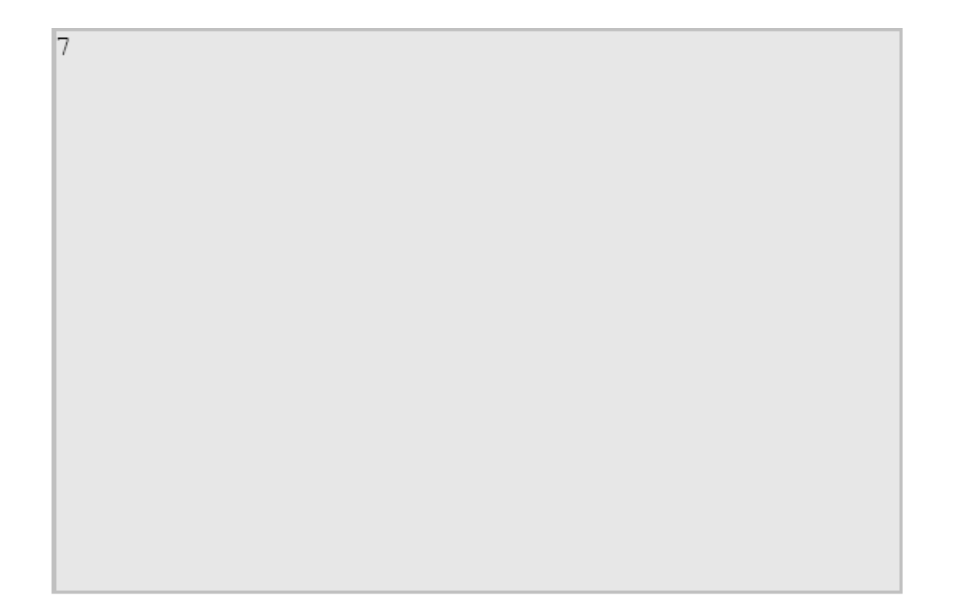

# ตัวดำเนินการคอมม่า (Comma Operator)

 ใช้เมื่อต้องการแยก expression หลายๆอันออกจากกัน ในขณะที่เรา ต้องการผลลัพธ์เพียง expression เดียว เช่น

 $a = (b=3, b+2);$ 

 $\blacksquare$  b = 3;  $a = b+2;$ 

## ตัวดำเนินการทางบิต (Bitwise Operator)

 $-8, |, \geq>, \lt$ 

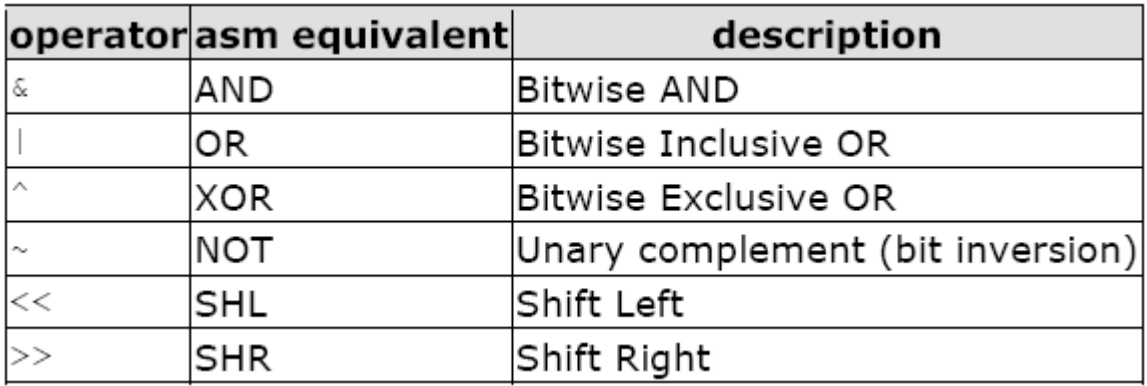

# การเพิ่ม-ลดค่า

- $-$  ++,  $$  $a++;$ 
	- $\Box a = a+1;$
- $\Box$  a--;
	- $\Box$  a = a-1;

# การเปลี่ยนชนิดของตัวแปรด้วยการ cast

- ใช้เปลี่ยนชนิดของตัวแปรชนิดหนึ่งให้เป็นอีกชนิดหนึ่ง
	- ด้วยการ (ชนิดของตัวแปรที่ต้องการเปลี่ยนเป็น) เช่น

$$
\begin{array}{c|c|c|c|c} \text{int i;} & & & & \text{if } = 3.14; \\ \text{float f = (int) f;} & & & & \text{f} = 3.14 \\ \text{i = (int) f;} & & & & \text{f} = 3 \end{array}
$$

$$
i = int (f) ;
$$

ตัวดำเนินการอื่นๆ

#### □ sizeof()

 $a = sizeof (char);$ 

□ return ค่าเป็นจำนวน byte ที่ใช้เก็บข้อมูล

# การอินพุต เอาท์พุตเบื้ องต้น

#include <iostream>

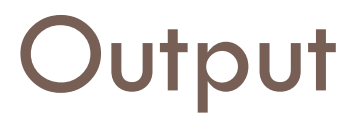

#### □ Output (default: หน้าจอ)

#### $\Box$  cout $<<$

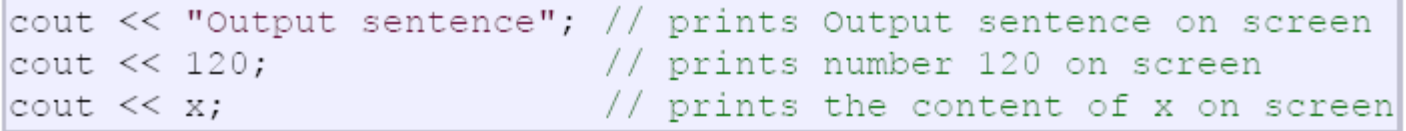

อะไรคือความแตกต่างระหว่าง

cout << "Hello"; // prints Hello cout << Hello; // prints the content of Hello variable

#### การผสมกันระหว่าง การพิมพ์ทั้งค่า constant และตัวแปร ออกทางหน้าจอ

cout << "Hello, I am " << age << " years old and my zipcode is " << zipcode;

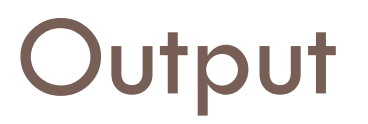

### □ หากต้องการขึ้นบรรทัดใหม่หลังจากใช้ cout แล้วสามารถทำได้ ดังนี้

 $\Box \setminus n$ 

cout << "First sentence.\n "; cout << "Second sentence. \nThird sentence."; First sentence. Second sentence. Third sentence.

#### $\blacksquare$  endl

cout << "First sentence." << endl; cout << "Second sentence." << endl; First sentence. Second sentence.

### $\Box$  endl จะทำการ flush buffer ทิ้งหมด

## Input

□ Input (default: แป้นพิมพ์)

#### $\Box$  cin $<<$

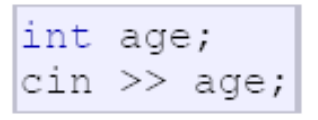

- การรับค่าต้องรอการกด enter จากแป้ นพิมพ์เสมอ
- ชนิดของข้อมูลที่รับเข้ามาต้องสัมพันธ์กับชนิดของตัวแปรที่เรารอเก็บค่าด้วย
- u รูปแบบต่างๆ ของการใช้ cin

 $\sin \gg a \gg b;$ 

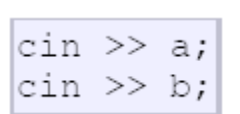

ต้องใส่  $\mathsf{input}$  2 ตัว โดยแยกกันด้วย <code>space</code> หรือ  $\;$  <code>enter</code> ก็ได้ ้

# ตัวอย่าง: input

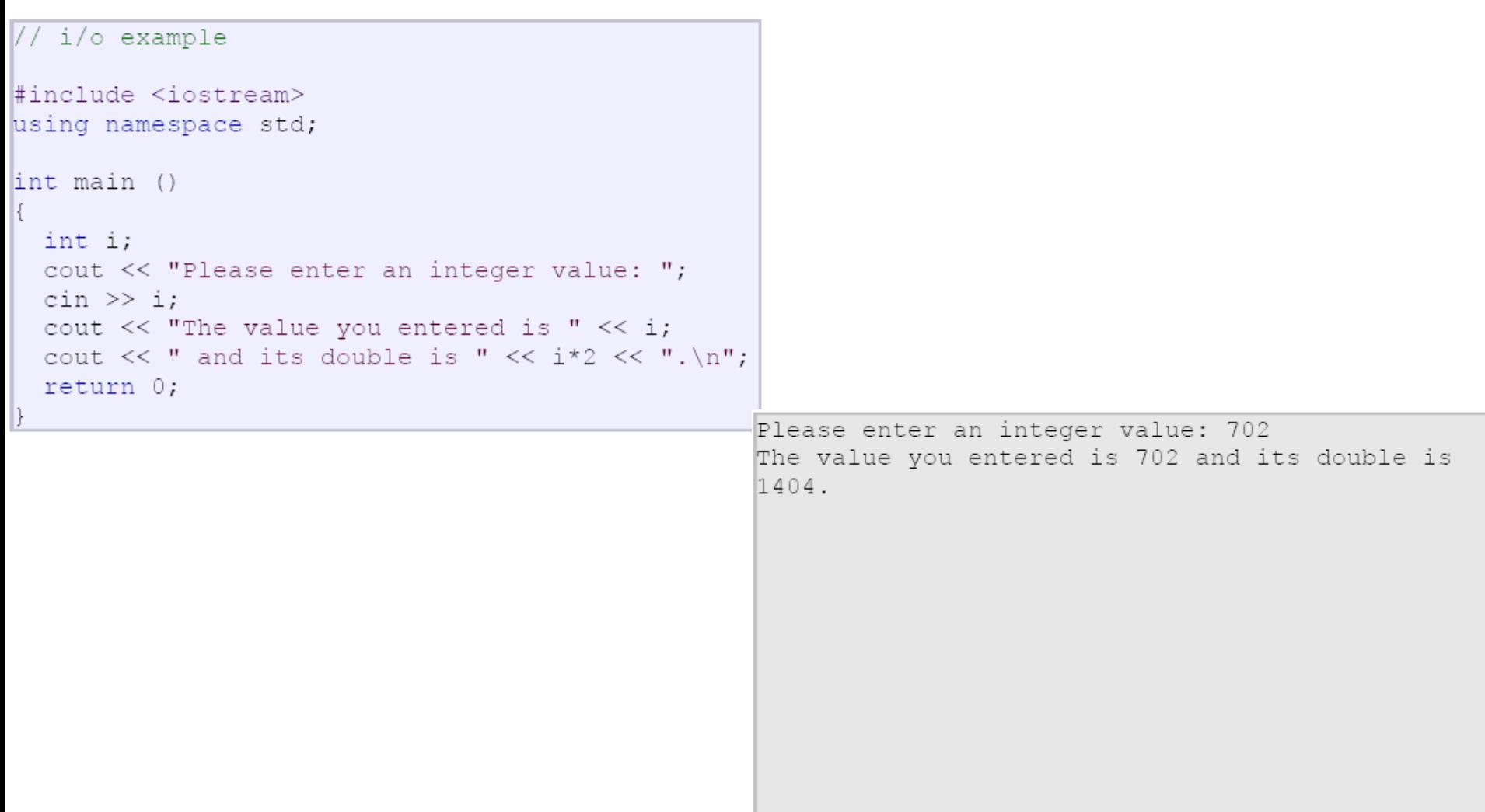

# cin กับ strings

- เนื่องจาก cin จะหยุดรับ input เมื่อมีการ enter หรือ space ระหว่าง ตัวอักษร
- $\Box$  ทำให้ถ้าข้อมูลที่ต้องการรับมาเป็น string ที่มี space อยู่ระหว่างคำ ไม่ สามารถท าได้อย่างสะดวก
- ใช้getline() แทน

# ตัวอย่าง cin กับ strings

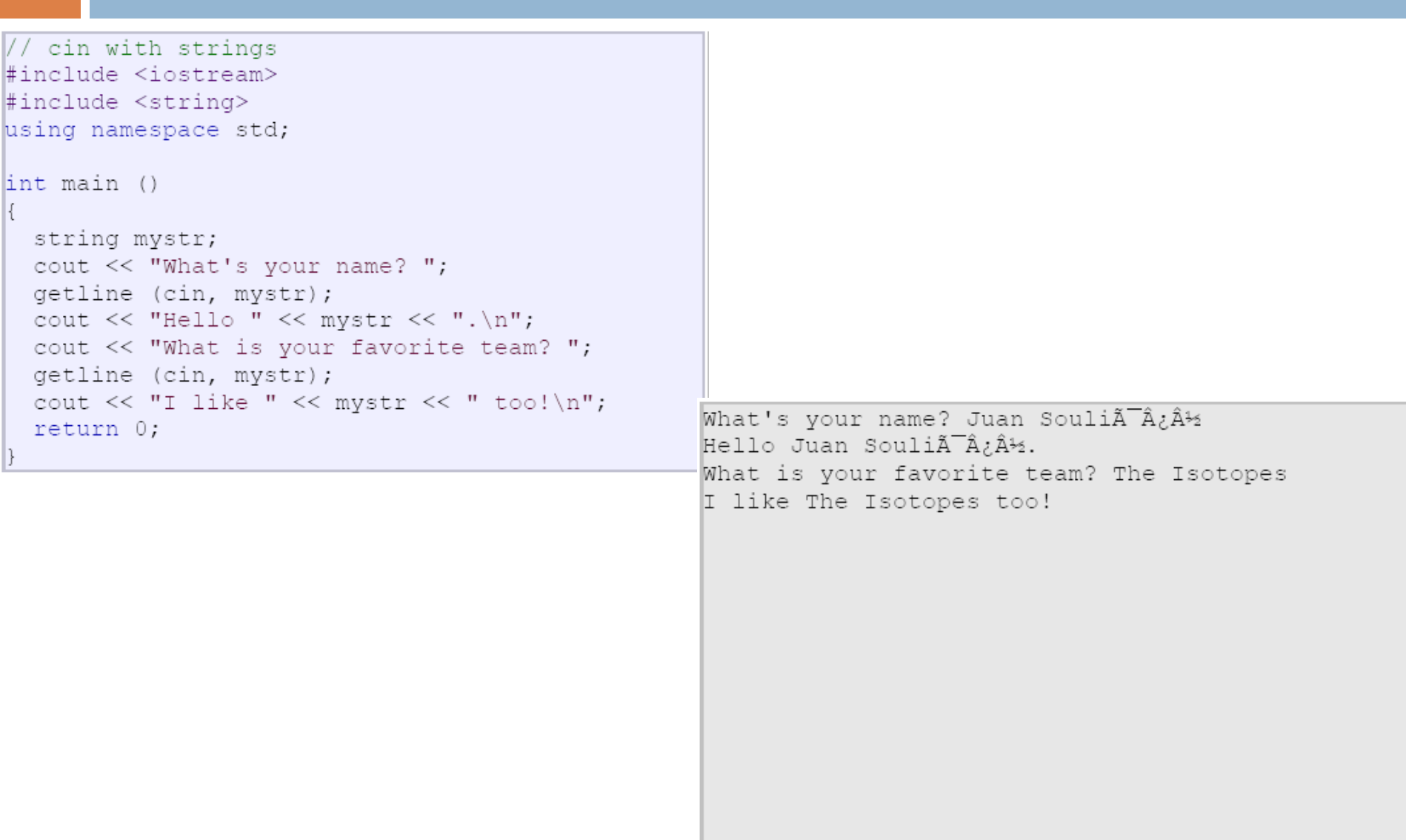

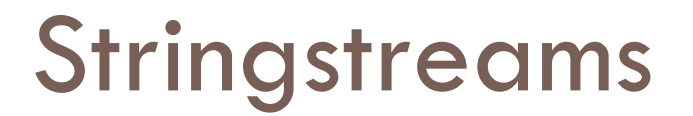

#### □ #include <sstream>

string mystr ("1204"); int myint; stringstream (mystr) >> myint;

## การเขียนโปรแกรมการทำงานของ ATM

- ระบบถามว่าต้องการถอนเงินเท่าไร
- $\Box$  ผู้ใช้งานใส่จำนวนเงินที่ต้องการถอน (แบงค์เล็กที่สุด คือ แบงค์ 20)
- □ ระบบทำการคำนวณจำนวนแบงค์ทั้งหมดที่ต้องส่งให้ผู้ใช้งาน

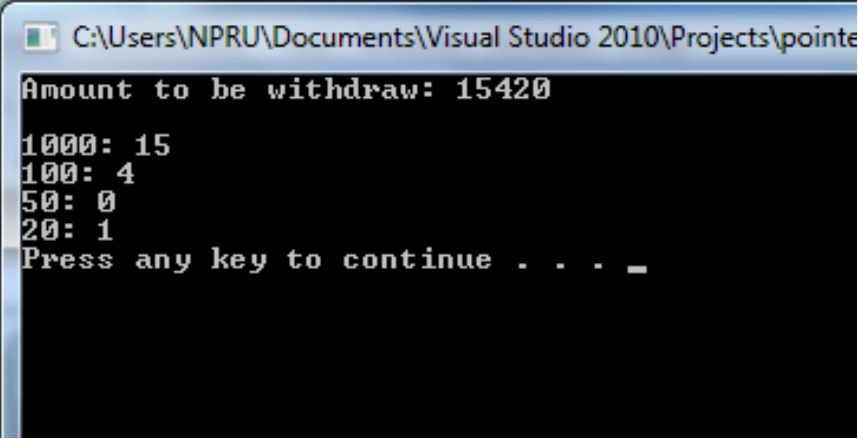

#### เฉลย

```
\existsint main()
 \mathcal{L}int withdraw;
     cout<<"Amount to be withdraw: ";
     cin>>withdraw;
     //calculate_the_number_of_bank_note
     int thousand = withdraw/1000;
      int hundred = (withdraw - (thousand*1000))/100;
      int fifty = (withdraw - (thousand*1000) - (hundred * 100))/50;
      int twenty = (withdraw - (thousand*1000) - (hundred * 100) - (fifty * 50))/20;
     cout<<endl;
     cout<<"1000: "<<thousand<<endl;
     cout<<"100: "<<hundred<<endl;
     cout<<"50: "<<fifty<<endl;
     cout<<"20: "<<twenty<<endl;
      system("pause");
      return 0;
```
# แบบฝึกหัดที่ 2 โปรแกรมแลกเปลี่ยนจำนวนเงิน

- เพื่อแลกเปลี่ยนเงินสกุลดอลล่าร์ให้กลับมาเป็นเงินบาท
- $\Box$  กัตราแลกเปลี่ยน 1 dollar = 34 บาท

C:\Users\NPRU\Documents\Visual Studio 2010\Projects\pointer\

Enter your name: Nitthtia<br>Enter number of dollars: 10

Enter number of cents: 0

Sawasdee, Nitthtia<br>Your exchanged is 340 bahts Press any key to continue . . .  $\blacksquare$